## Implementation of a Discontinuous Galerkin Method in MATLAB

## Your Task:

- Learn about the background of DG methods using the provided literature
- Choose one formulation suitable for the wave equation
- Implement a simple 2D DG Code for hyperbolic problems in MATLAB
- Derive an appropriate benchmark test case for the wave equation
- Compare the different formulations

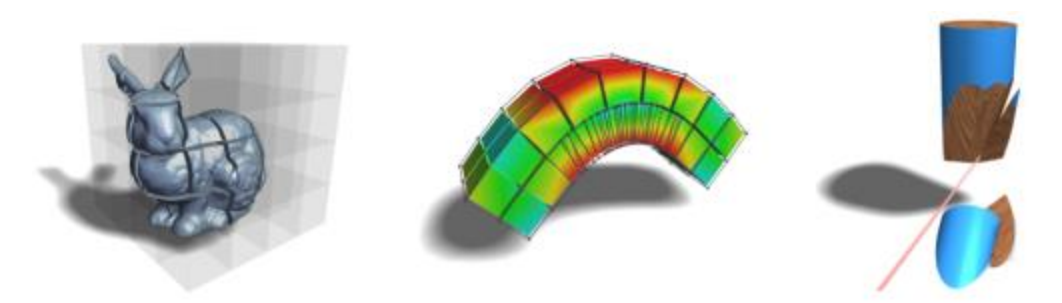

http://graphics.ethz.ch/research/physics\_animation\_fabrication/simulation/dgfem.php

## **MATLAB**

## **Project Characteristics**

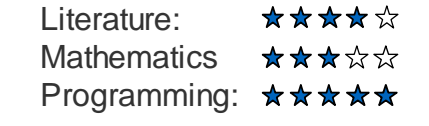